# Programação Prolog

- Programas Prolog são representados por cláusulas de Horn, um subconjunto de lógica de primeira ordem, onde cada cláusula só pode conter no máximo um literal positivo na cabeça da cláusula (máximo um consequente positivo).
- em Prolog, cada cláusula é representada por cabeca :- corpo.
- Prolog: linguagem declarativa.

 $\overline{\phantom{0}}$ 

# Programação Prolog

- Programa: conjunto de fatos e/ou regras que definem relações entre objetos.
- Fatos: relações consideradas sempre verdadeiras (axiomas).
- Regras: Relações que são verdadeiras ou falsas dependendo de outras relações.
- Computação de um programa em lógica é a dedução dos consequentes do programa.

 $\overline{\phantom{0}}$ 

 $\begin{pmatrix} 1 & 1 \\ 1 & 1 \end{pmatrix}$ 

#### Programação Prolog

• Exemplos:

```
%Fatos: Regras:
 valioso(ouro). gosta(john,X) :-
                               gosta(X,vinho).
 sexo_feminino(jane). passaro(X) :-
                               animal(X),
                               tem_penas(X).
 pai(john,mary). irma(X,Y) :-
                               sexo_feminino(X),
                               pais(M,F,X),
                               pais(M,F,Y).
 humano(socrates).
 ateniense(socrates).
• Atenção à sintaxe!
```
 $\overline{\phantom{0}}$ 

### Programação Prolog: A Linguagem – Sintaxe

- Termos:
	- Variáveis: X, Y, C1, LABC, Input
	- Constantes: prolog, <sup>a</sup>, <sup>123</sup>, 'rio de janeiro'
	- Estruturas (termos compostos): dono(john,livro(ulysses,autor(james,joyce)))
- Caracteres: letras maiúsculas, letras minúsculas, dígitos, sinais do teclado.
- Símbolos especiais: :-;,.
- Comentários:

 $\overline{\phantom{a}}$ 

- linha: % isto <sup>e</sup>' um comentario.
- $-$  texto:  $/*$  este tambem e' um comentário  $*/$

 $\overline{\phantom{0}}$ 

#### Programação Prolog: A Linguagem – Sintaxe

- Operadores:  $+, \text{-}, *, /$  etc.
- Igualdade e "matching":

 $a(b, c, d(e, F, g(h, i, j))) = a(B, C, d(E, f, g(H, i, j)))$ 

- Aritmética números: =,  $\searrow$  = ,  $\lt$ ,  $>$ , = $\lt$ ,  $>$ =
- Aritmética strings/termos:  $==$ ,  $\searrow$   $\mathsf{Q}\leq$ ,  $\mathsf{Q}\geq$
- Observação: Prolog não avalia expressões que não apareçam explicitamente no corpo da cláusula no contexto do operador especial is.
	- $p(2+3, 4*5).$

 $\overline{\phantom{a}}$ 

- Estas opera¸c˜oes <sup>n</sup>˜ao <sup>s</sup>˜ao avaliadas!!!
- $\begin{pmatrix} 5 \end{pmatrix}$ – Para obrigar a avaliação:  $p(X, Y)$  :- X is 2+3, Y is 4\*5.

 $\overline{\phantom{0}}$ 

```
Programação Prolog: Exemplo simples
```

```
parent(C,M,F) :- mother(C,M),father(C,F).
```

```
mother(john,ann).
mother(mary,ann).
father(mary, fred).
father(john,fred). female(mary).
```
Consulta:

 $\overline{\phantom{a}}$ 

?- female(mary),parent(mary,M,F),parent(john,M,F).

 $\overline{\phantom{0}}$ 

#### Programação Prolog: Exemplo simples – observações

- Interpretação declarativa da consulta: "dado que mary é do sexo feminino, mary e john são irmãos"?
- Interpretação procedural: "Para resolver parent/3, precisamos resolver mother/2 & father/2". (nb: pred/2  $\acute{e}$  uma notação sintática para representar um predicado e sua aridade – número de argumentos).
- $\bullet$  Mecanismo procedural de execução constrói uma *árvore de*  $execução.$

 $\overline{\phantom{0}}$ 

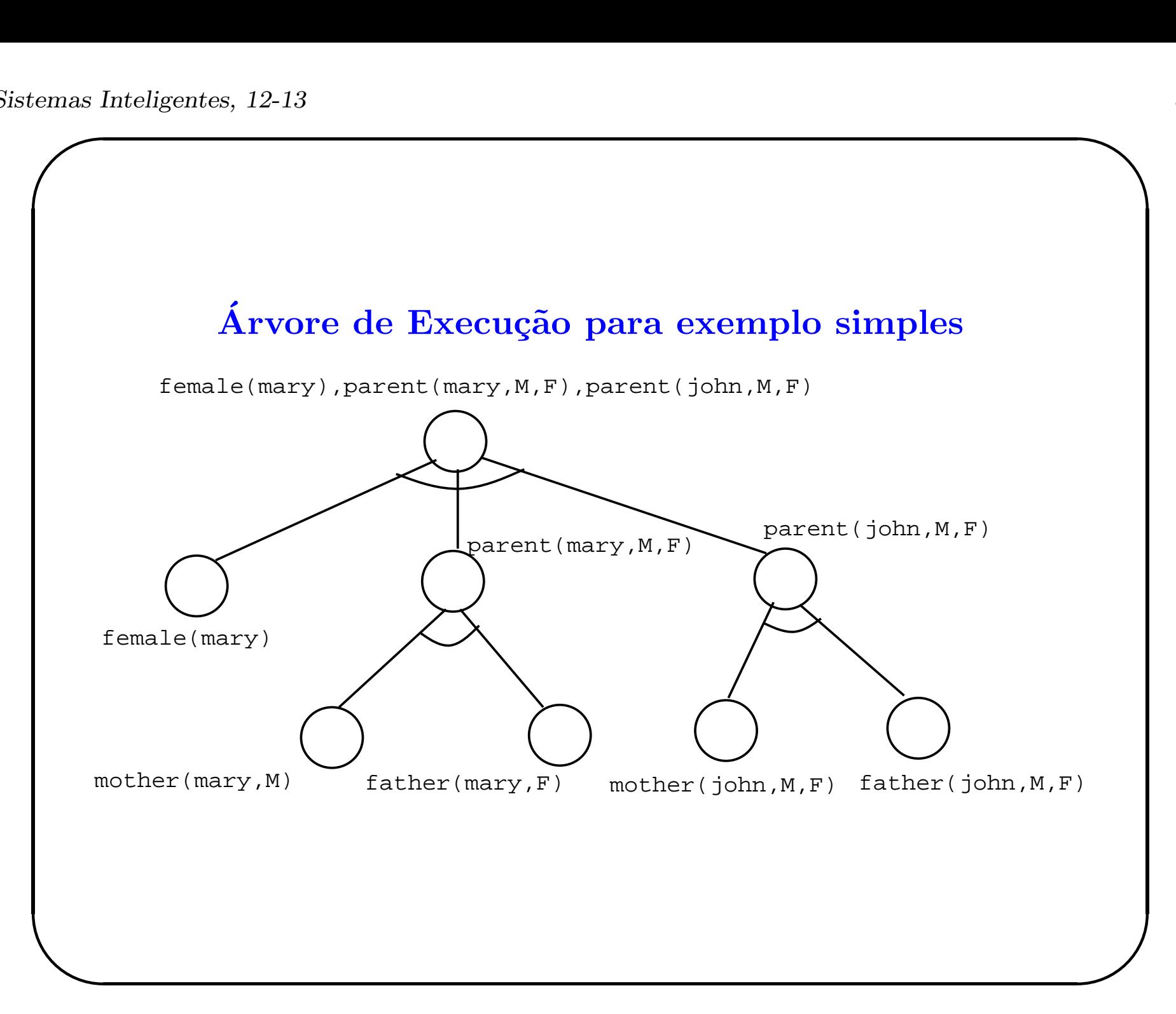

# Programação Prolog: Outras estruturas de Dados

- Listas: estrutura de dados especial em Prolog.
- Exs:

 $\overline{\phantom{a}}$ 

- []: lista vazia.
- [ the,men,[like,to,fish]]
- $-$  [a,V1,b, [X,Y]]
- Estrutura geral de lista não vazia: [Head|Tail]
- Head: primeiro elemento da lista (pode ser de qualquer tipo).
- Tail: lista restante (tipo é obrigatoriamente uma lista).

 $\overline{\phantom{0}}$ 

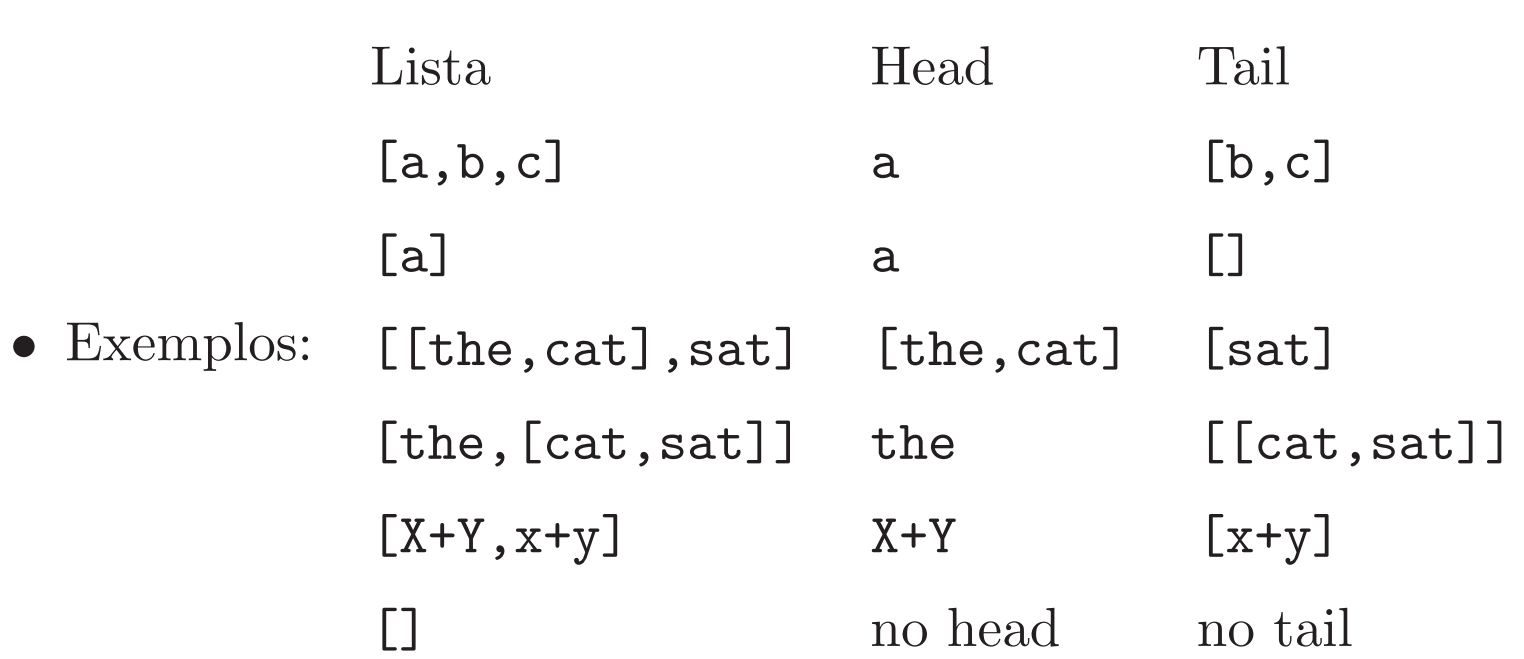

 $\overline{\phantom{0}}$ 

# Programação Prolog: igualdades de listas

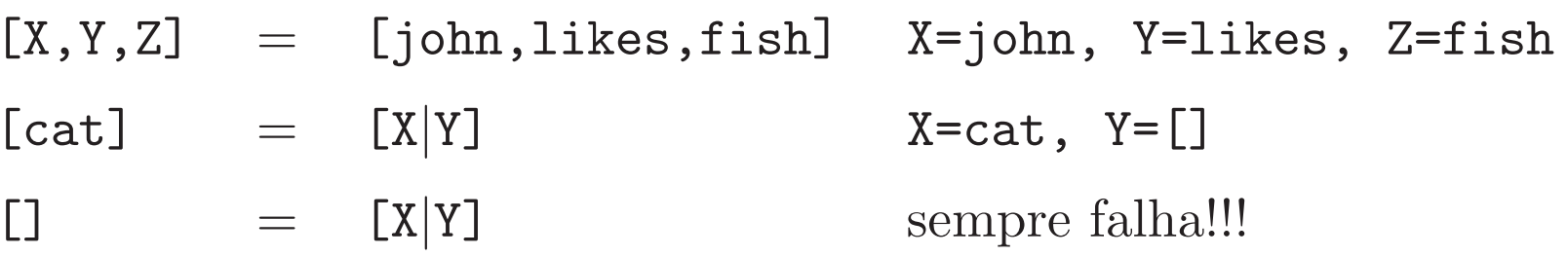

 $\overline{\phantom{0}}$ 

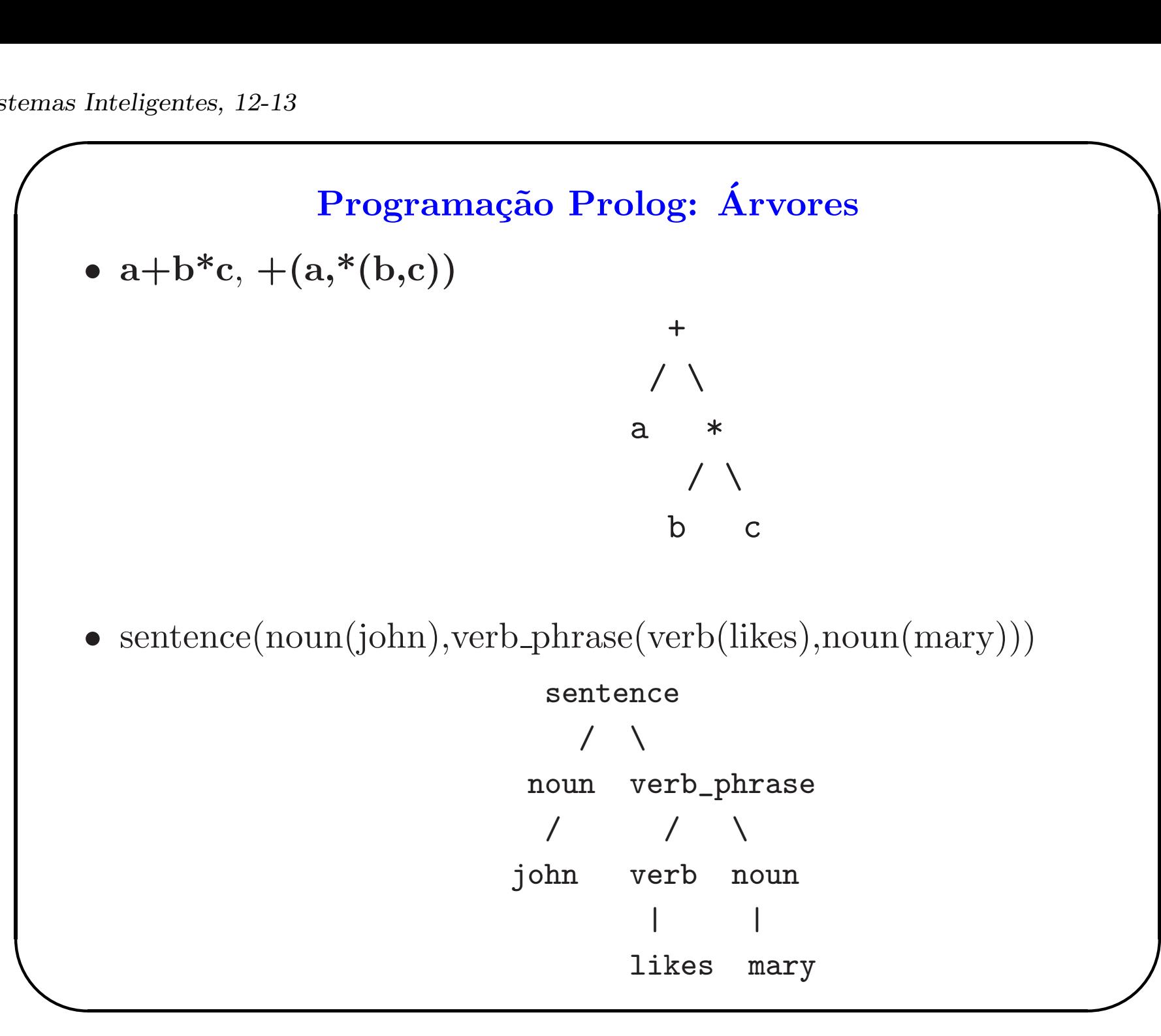

# Programação Prolog: obtenção de múltiplas soluções

- Backtracking (retrocesso) é utilizado em Prolog na presença de falhas ou para obtenção de múltiplas soluções.
- Quando tenta satisfazer um objetivo, Prolog marca aquele objetivo como sendo um ponto de escolha.
- Se o objetivo falhar, Prolog desfaz todo o trabalho feito até o ponto em que criou <sup>o</sup> ponto de escolha.
- A partir daí, começa novamente procurando outra alternativa para o objetivo.

 $\overline{\phantom{0}}$ 

#### Backtracking – Exemplo

```
avo_ou_avo' (X,Y) :- pai_ou_mae(X,Z), pai_ou_mae(Z,Y).
```

```
pai_ou_mae(jane,charles).
pai_ou_mae(john,mary).
pai_ou_mae(fred,jane).
pai_ou_mae(jane,john).
```

```
consulta: ?- avo_ou_avo'(jane,mary).
```
 $\overline{\phantom{0}}$ 

# Backtracking – Árvore de execução do Exemplo

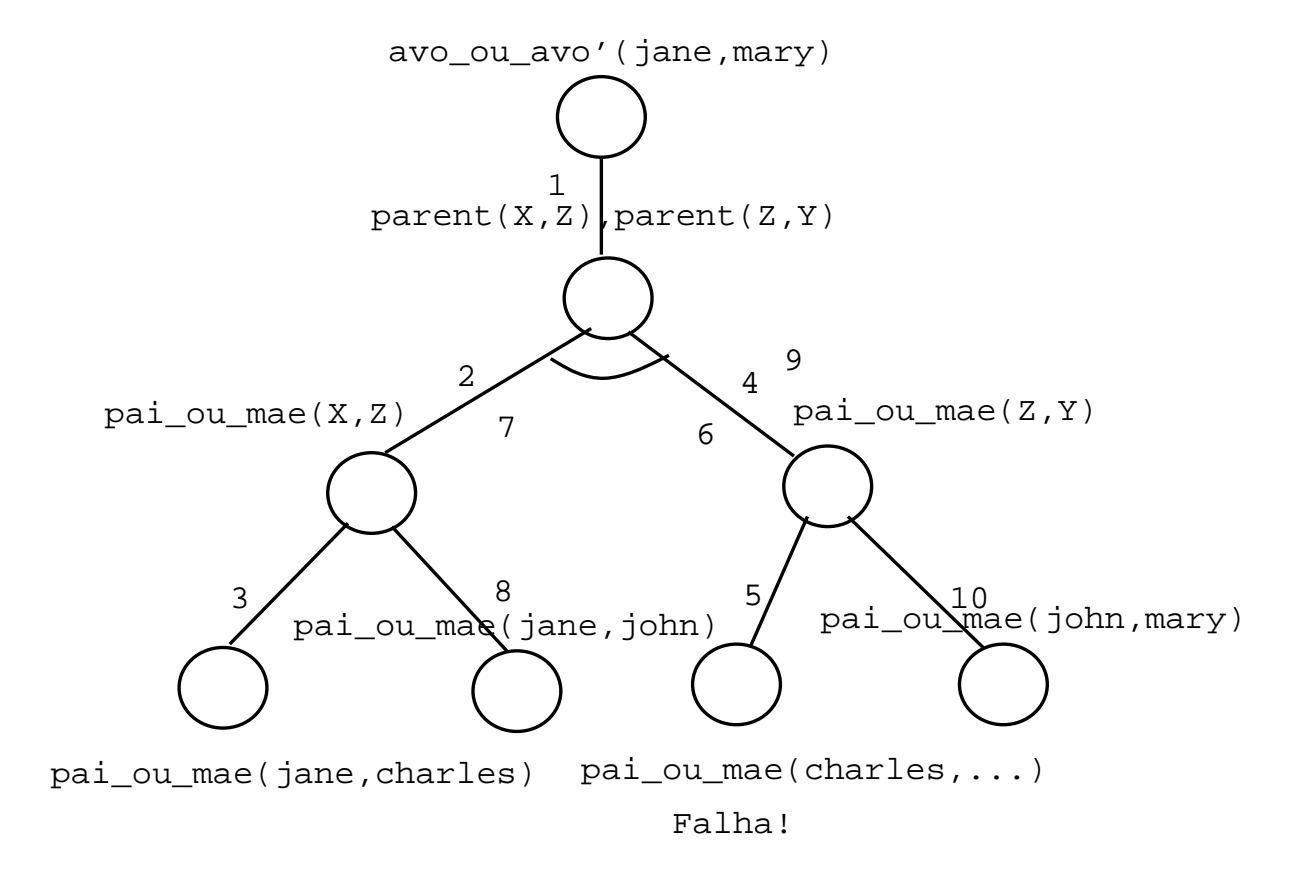

Apos passo 5 -> backtracking! Passo 6: desfaz computacao Passo 7: inicia nova solucao Passo 8: encontra nova solucao Passo 9: inicia nova execucao de pai\_ou\_mae(john,Y) Passo 10: encontra solucao!

 $\overline{\phantom{0}}$ 

# O Operador de Corte – ! (cut)

- Controlado pelo programador.
- Reduz o espaço de busca.
- $\bullet$  Implementa exceções.
- Em combinação com fail.
- Exemplos:

 $\overline{\phantom{a}}$ 

```
append([], X, X) :-!.
append([A|B],C,[A|D]) :- append(B,C,D).
```

```
not(P) :- call(P), !,fail.
not(P).
```
 $\overline{\phantom{0}}$ 

# O Operador de Corte – comentários sobre exemplos

- No primeiro exemplo: redução do espaço de busca.
- Utilizado quando <sup>o</sup> utilizador entra com consulta do tipo: append(L1,L2,[a,b,c]), onde há várias soluções (há várias sublistas L1 <sup>e</sup> L2 que quando concatenadas resultam em  $[a,b,c]$ ).
- $\overline{\phantom{a}}$  $\bigcup$ • Segundo exemplo implementa combinação cut-fail. Implementa  $negação por falha finita. Se P for verdadeiro, isto é, Prolog$ consegue satisfazer P, então not (P) retorna falha (falso). Se Prolog não conseguir satisfazer P, então not (P) retorna verdadeiro através da segunda cláusula.

 $\overline{\phantom{0}}$ 

# Alguns Predicados Pré-definidos

- $\bullet$  Entrada/Saída.
	- Abrindo <sup>e</sup> fechando ficheiros em disco: open(Fd,name,rwa), close(Fd).
	- Lendo ficheiros: see, seeing, seen
	- Escrevendo em ficheiros: tell, telling, told
	- Escrevendo termos <sup>e</sup> caracteres: nl, tab, write, put, display, format
	- Lendo termos <sup>e</sup> caracteres: get, get0, read, skip
	- Consultando (carregando) programas: [ListOfFiles], consult, reconsult
	- $\left( \begin{array}{c} 1 \ 1 \end{array} \right)$ – Compilando programas: compile(file) (nb. predicados  $\dim\hat{\mathrm{a}}\mathrm{micos}$  e  $\mathrm{est\acute{a}}\mathrm{ticos}$  -  $:$  -dynamic  $\mathrm{pred/n},$   $\mathrm{static}\,$   $\mathrm{pred/n})$

 $\overline{\phantom{0}}$ 

### Alguns Predicados Pré-definidos

- Declaração de operadores.
	- $-$  posição
	- classe de precedˆencia
	- associatividade
- Operadores possíveis: ( $f$ ' é a posição do operador, 'y' representa expressões que podem conter operadores com ordem de precedência maior ou igual do que a precedência do operador definido, 'x' representa express˜oes que podem conter operadores com ordem de precedência menor do que a precedência do operador definido)
	- $-$  binários: xfx, xfy, yfx, yfy
	- unários:  $f_x$ ,  $f_y$ ,  $xf$ ,  $yf$
- $\begin{array}{c} \begin{array}{c} \end{array} \end{array}$ • Exemplos:

 $\overline{\phantom{0}}$ 

$$
:= op(255, xfx, ':-').
$$
  

$$
:= op(40, xfx, '=').
$$
  

$$
:= op(31, yfx, '=').
$$

 $\overline{\phantom{0}}$ 

#### Entrada de Novas cláusulas

- Forma 1: consultar ficheiro editado off-line.
- Forma 2: [user]. No modo consulta, <sup>o</sup> sistema coloca outro 'prompt' e espera o utilizador entrar com definições de novas cláusulas. Para sair do modo de entrada de cláusulas: Ctrl-D em unix <sup>e</sup> Ctrl-Z em DOS.
- Forma 3: utilização de predicado pré-definido: assert.
- asserta(p(a,b)) insere antes do primeiro predicado p/2, uma nova cláusula  $p(a,b)$ ..
- $\overline{\phantom{a}}$ • assertz( $p(a,b)$ ) insere após o último predicado  $p/2$ , uma nova cláusula  $p(a,b)$ ..

 $\overline{\phantom{0}}$ 

## Outros predicados pré-definidos

- Sucesso <sup>e</sup> falha: true <sup>e</sup> fail.
- Classificação de termos:  $var(X)$ ,  $atom(X)$ ,  $nonvar(X)$ , integer(X), atomic(X).
- Meta-programação: clause $(X, Y)$ , listing $(A)$ , retract $(X)$ , abolish(X), setof, bagof, findall.
- Mais meta-programação: functor $(T, F, N)$ ,  $arg(N, T, A)$ ,  $name(A, L), X = . . . . L.$
- Afetando backtracking: repeat.
- Conjunção, Disjunção e execução de predicados: X, Y, X; Y,  $call(X), not(X).$
- $\begin{array}{c} \begin{array}{c} \end{array} \end{array}$ • Depurando programas: trace, notrace, spy.

 $\overline{\phantom{0}}$ 

### Manipulação de Listas

• Relação de pertinência a conjuntos: relação pertence, número de argumentos necessários: 2, o elemento que se procura e a lista (conjunto de elementos).

```
/* X foi encontrado, portanto pertence 'a lista */
pertence(X, [X|_]).
```
/\* <sup>X</sup> ainda nao foi encontrado, portanto

```
pode pertencer ao resto da lista */
```

```
pertence(X,[Y|L]) :- pertence(X,L).
```
Interpretação declarativa:

- X pertence <sup>a</sup> uma lista se for <sup>o</sup> primeiro elemento
- $\bigcup$ – Se X pertence lista L ento X continua pertencendo <sup>a</sup> esta lista se lhe for adicionado mais um elemento.

 $\overline{\phantom{0}}$ 

#### Manipulação de Listas

• Concatenação de duas listas: relação concat, número de argumentos necessários: 3, duas listas de entrada e a lista resultante da concatenação.

/\* a concatenacao de uma lista vazia com qualquer lista e' a propria lista \*/  $concat([], L, L)$ .

/\* o resultado da concatenacao de uma lista nao vazia <sup>L</sup> (representada por [H|L1] com outra lista qualquer L2 e' uma lista que contem o primeiro elemento da primeira lista (H) e cuja cauda e' o resultado da concatenacao da cauda da primeira lista com a segunda lista. \*/

 $concat([H|L1], L2, [H|L3])$  :-  $concat(L1, L2, L3)$ .

 $\overline{\phantom{0}}$ 

# Manipulação de Listas

Interpretação declarativa:

- a concatenação da lista vazia com qualquer lista é a própria lista
- Se a concatenação das listas  $L1$  e  $L2$  é  $L3$ , então se adicionarmos um elemento a L1, este elemento também deve ser adicionado à lista resultante L3.

 $\overline{\phantom{0}}$ 

### Manipulação de Listas

• Encontrar o último elemento de uma lista: relação last, número de argumentos necessários: 2, o elemento que se procura e a lista (conjunto de elementos). Semelhante ao programa pertence.

```
/* X e' o ultimo elemento, pois
```

```
a lista contem um unico elemento */
last(X,[X]).
```

```
/* X nao e' o ultimo, pois a lista contem
  mais elementos, para ser ultimo tem que estar
  na cauda da lista */
```

```
last(X, [\_|L]) :- last(X, L).
```
Interpretação declarativa da segunda cláusula: se X for o  $\tilde{u}$ ltimo elemento de L então X continua sendo o último elemento de L com mais um elemento.

 $\overline{\phantom{0}}$ 

#### Manipulação de Listas

 $\overline{\phantom{a}}$  $\bigcup$ • Reverso de uma lista: relação rev, número de argumentos necessários: 2, uma lista de entrada e a lista resultante reversa. /\* o reverso de uma lista vazia e' a lista vazia \*/  $rev([], [])$ . /\* o reverso de uma lista nao vazia [H|L1] e' obtido atraves da concatenacao do reverso da cauda desta lista (L1) com o primeiro elemento da lista (H) \*/  $rev([H|L1], R)$  :-  $rev(L1, L2)$ ,  $concat(L2, [H], R)$ . Interpretação declarativa da segunda cláusula: Se o reverso de  $L1 \notin L2$  e a concatenação de L2 com um elemento qualquer H é R, então o reverso da lista  $|H|L1|$  é R.

 $\overline{\phantom{0}}$ 

#### Manipulação de Listas

• Tamanho de uma lista: relação tamanho, número de argumentos: 2, a lista e o argumento de saída correspondente ao tamanho da lista. Idéia: o tamanho de uma lista L é obtido através do tamanho da lista menor L' sem o primeiro elemento mais 1.

```
/* o tamanho da lista vazia e' zero */
tam([],0).
```
/\* o tamanho da lista nao vazia L ([H|L1]) e' obtido atraves do tamanho da lista menor L1 (sem o primeiro elemento) mais 1.

```
*/
```
 $\overline{\phantom{a}}$ 

 $\tan([H|L1], N)$  :-  $\tan(L1, N1), N$  is  $N1 + 1$ .

 $\overline{\phantom{0}}$ 

#### Manipulação de Listas

• Remoção de um elemento X de uma lista L: relação remove, número de argumentos: 3, a lista de entrada, o elemento a ser removido, e a lista de saída.

```
/* remove X de lista vazia e' lista vazia */
remove([], X, [])./* remove X de lista que contem X e' a lista
   sem X
*/
remove([X|L], X, L).
```

```
/* ainda nao encontrou X. Continua procurando */
remove([Y|L], X, [Y|L1]) :- remove(L, X, L1).
```
 $\overline{\phantom{0}}$ 

# Manipulação de Listas

- Como modificar este programa para remover todos os elementos X de uma lista qualquer?
- $\bullet$  Posso alterar a ordem das cláusulas?

 $\overline{\phantom{0}}$ 

# Árvore Binária: Busca e Inserção

- Dicionário ordenado binário:
	- relação lookup,
	- $-$  número de argumentos: 3
		- <sup>∗</sup> <sup>a</sup> chave <sup>a</sup> ser inserida ou procurada,
		- <sup>∗</sup> <sup>o</sup> dicion´ario,
		- ∗ a informação resultante sobre a chave consultada.
	- estrutura de dados para o dicionário:  $arvbin(K,E,D,I)$ 
		- <sup>∗</sup> K: chave.

 $\overline{\phantom{a}}$ 

- <sup>∗</sup> <sup>E</sup>: sub-´arvore da esquerda.
- ∗ D: sub-árvore da direita.
- ∗ <sup>I</sup>: informa¸c˜ao sobre a chave consultada.

 $\overline{\phantom{0}}$ 

#### Dicionário binário ordenado

```
\overline{\phantom{a}}/* chave foi encontrada ou e' inserida */
  lookup(K,arvbin(K,\_,\_,\_),I).
  /* chave ainda nao foi encontrada, pode estar na
     sub-arvore da esquerda, se for menor do que
     a chave corrente, ou na sub-arvore da direita,
     se for maior do que a chave corrente.
  */
  lookup(K,arvbin(K1,E,\_,11),I) :-
       K < K1, lookup(K, E, I).
  lookup(K,arvbin(K1, _B, I1), I) :-
       K > K1, lookup(K, D, I).
```
 $\overline{\phantom{0}}$ 

# Meta-interpretador Prolog para Prolog

- $\bullet$  Um meta-interpretador  $\acute{\text{e}}$  um programa que executa outros programas.
- O nosso exemplo implementa um interpretador de Prolog escrito em Prolog.
- Relação: interp, número de argumentos: 1, termo Prolog a ser interpretado.

 $\overline{\phantom{0}}$ 

```
\left\langle \begin{array}{c} * \\ * \end{array} \right\rangleMeta-interpretador Prolog para Prolog
  /* a interpretacao do termo basico true
     deve ser sempre satisfeita (axioma)
  */
  interp(true).
  /* a interpretacao de uma conjuncao e'
     satisfeita, se a interpretacao de cada
     termo/literal da conjuncao for satisfeita
  */
  \text{interp}((G1,G2)) :-
         interp(G1),
         interp(G2).
  /* a interpretacao de uma disjuncao e'
     satisfeita, se pelo menos uma interpretacao
     de alguma disjuncao for satisfeita
  */
```

```
\text{interp}((G1;G2)) :-
      interp(G1);
      interp(G2).
/* a interpretacao de um literal simples
   e' satisfeita, se o literal existir no
   programa e seu antecedente for satisfeito
*/
\text{interp}(G) :-
      clause(G,B),
      interp(B).
```
 $\overline{\phantom{0}}$ 

#### Busca em Grafos

- Representa¸c˜ao de grafos: conjunto de n´os <sup>e</sup> conjunto de ramos/arestas/conexões/arcos. Arcos são geralmente representados por pares ordenados.
- Exemplos:

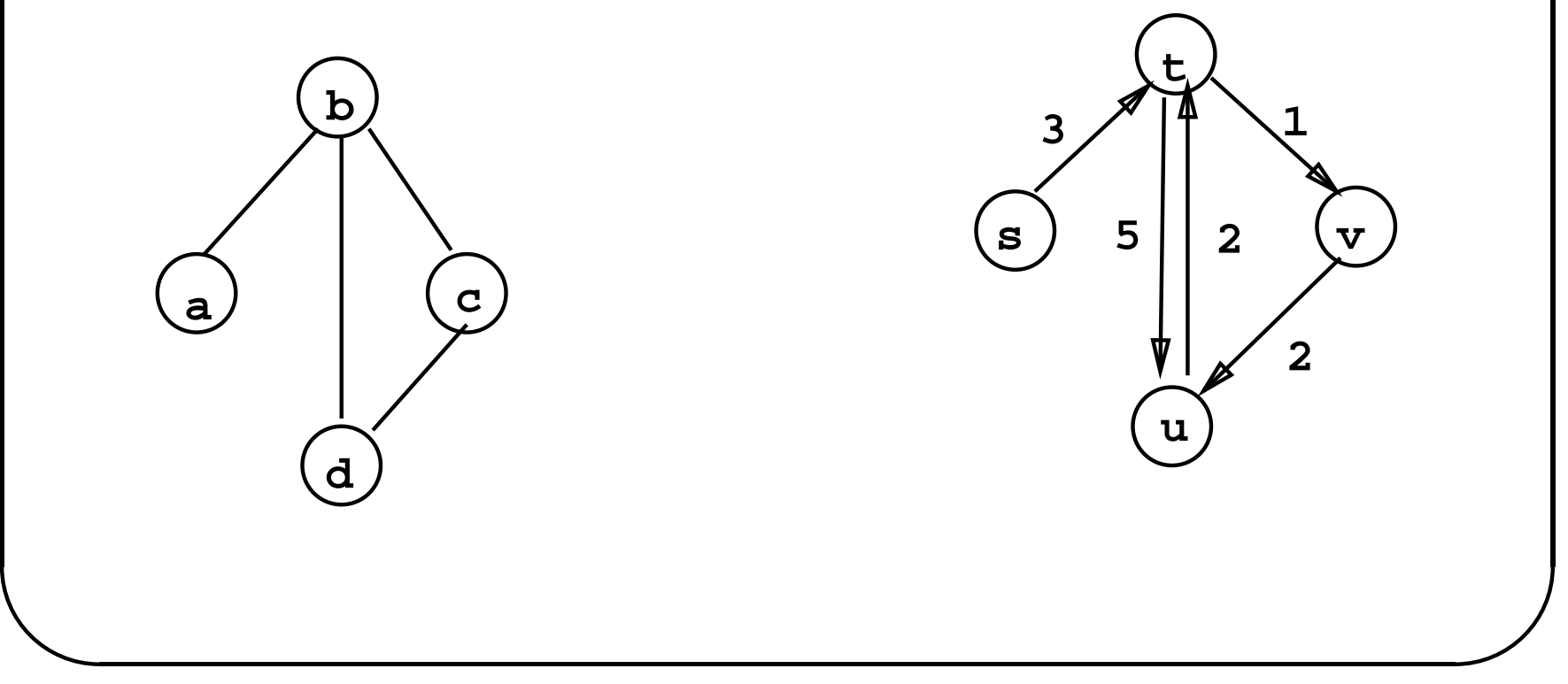

 $\overline{\phantom{0}}$ 

 $\bigcap$ Busca em Grafos: representação de um grafo em Prolog

• Forma 1:

% Grafo nao direcionado Grafo direcionado  $conectado(a,b).$   $arco(s,t,3)$ .  $conectado(b, c)$ .  $arco(t, v, 1)$ .  $conectado(c,d).$   $arco(u,t,2)$ . ... ... ... ... ... ... ... ... ... ... ... ... ... ... ... ... ... ... ... ... ... ... ... ... ... ... ... ... ... ... ... ... ... ... ... ... ... ... ... ... ... ... ... ... ... ... ... ... ... ... ... ... ... ... ... ...

• Forma  $2:$ 

 $grafo([a,b,c,d],[e(a,b),e(b,d),e(b,c),e(c,d)])$  $digrafo([s,t,u,v],$  $[a(s,t,3),a(t,v,1),a(t,u,5),a(u,t,2),a(v,u,2)]$ 

• Forma 3:

 $\overline{\phantom{a}}$ 

 $[a\rightarrow[b], b\rightarrow[a, c, d], c\rightarrow[b, d], d\rightarrow[b, c]$  $[s-\frac{1}{2}, t-\frac{1}{2}]$ , t- $\frac{1}{2}[u/5, v/1]$ , u- $\frac{1}{2}[t/2]$ , v- $\frac{1}{2}[u/2]$ 

```
Atenção à utilização dos símbolos\rightarrowe/.
```
 $\overline{\phantom{0}}$ 

# Busca em Grafos

- Operações típicas em grafos:
	- encontrar um caminho entre dois <sup>n</sup>´os do grafo,
	- encontrar um sub-grafo de um grafo com certas propriedades.
- Programa exemplo: encontrar um caminho entre dois n´os do grafo.

 $\overline{\phantom{0}}$ 

## Busca em Grafos

- <sup>G</sup>: grafo representado com forma 1.
- <sup>A</sup> <sup>e</sup> <sup>Z</sup>: dois <sup>n</sup>´os do grafo.
- $\bullet$  P: caminho acíclico entre A e Z.
- <sup>P</sup> representado como uma lista de <sup>n</sup>´os no caminho.
- Relação path, número de argumentos: 4, nó fonte  $(A)$ , nó destino (Z), caminho parcial percorrido (L) <sup>e</sup> caminho total percorrido (P).
- $\overline{\phantom{a}}$  $\bigcup$  $\bullet$  um nó só pode aparecer uma única vez no caminho percorrido (não há ciclos).

 $\overline{\phantom{0}}$ 

## Busca em Grafos

- Método para encontrar um caminho acíclico P, entre A e Z, num grafo <sup>G</sup>.
- Se  $A = Z$ , então  $P = [A]$ ,
- $\bullet\,$ senão, encontre um caminho parcial de  $\mathtt A$ a Y e encontre um caminho acíclico P1 do nó Y ao nó Z, evitando passar por nós já visitados em <sup>L</sup> (caminho parcial).

 $\overline{\phantom{0}}$ 

#### Busca em Grafos: Programa

```
/* Chegar de A a Z, retornando caminho percorrido P,
   comecando de um caminho vazio
*/
path(A,Z,P) :- path(A,Z,[],P).
```

```
/* Se ja' cheguei ao destino, parar a busca e incluir
   destino na lista contendo o caminho percorrido */
path1(Z,Z,L,[Z|L]).
```
 $\left\langle \begin{array}{c} * \\ * \end{array} \right\rangle$  $\bigcup$ /\* Se ainda nao cheguei no destino, encontrar caminho parcial de A para Y, verificar se este caminho e' valido (isto e', ja' passe<sup>i</sup> por <sup>Y</sup> antes?). Se for um caminho valido, adicionar 'a lista contendo o caminho parcial e continuar a busca a partir de Y

 $\overline{\phantom{0}}$ 

```
path1(A,Z,L,P) :-
      (conectado(A,Y); /* encontra caminho parcial */
      conectado(Y,A)), /* de A para Y ou de Y para A */
      \+ member(Y,L), /* verifica se ja passei por Y */
     path1(Y,Z,[Y|L],P). /* encontra caminho parcial de */
                         /* Y a Z */
```
 $\overline{\phantom{0}}$